## pgf-PeriodicTable ColorScheme Designer

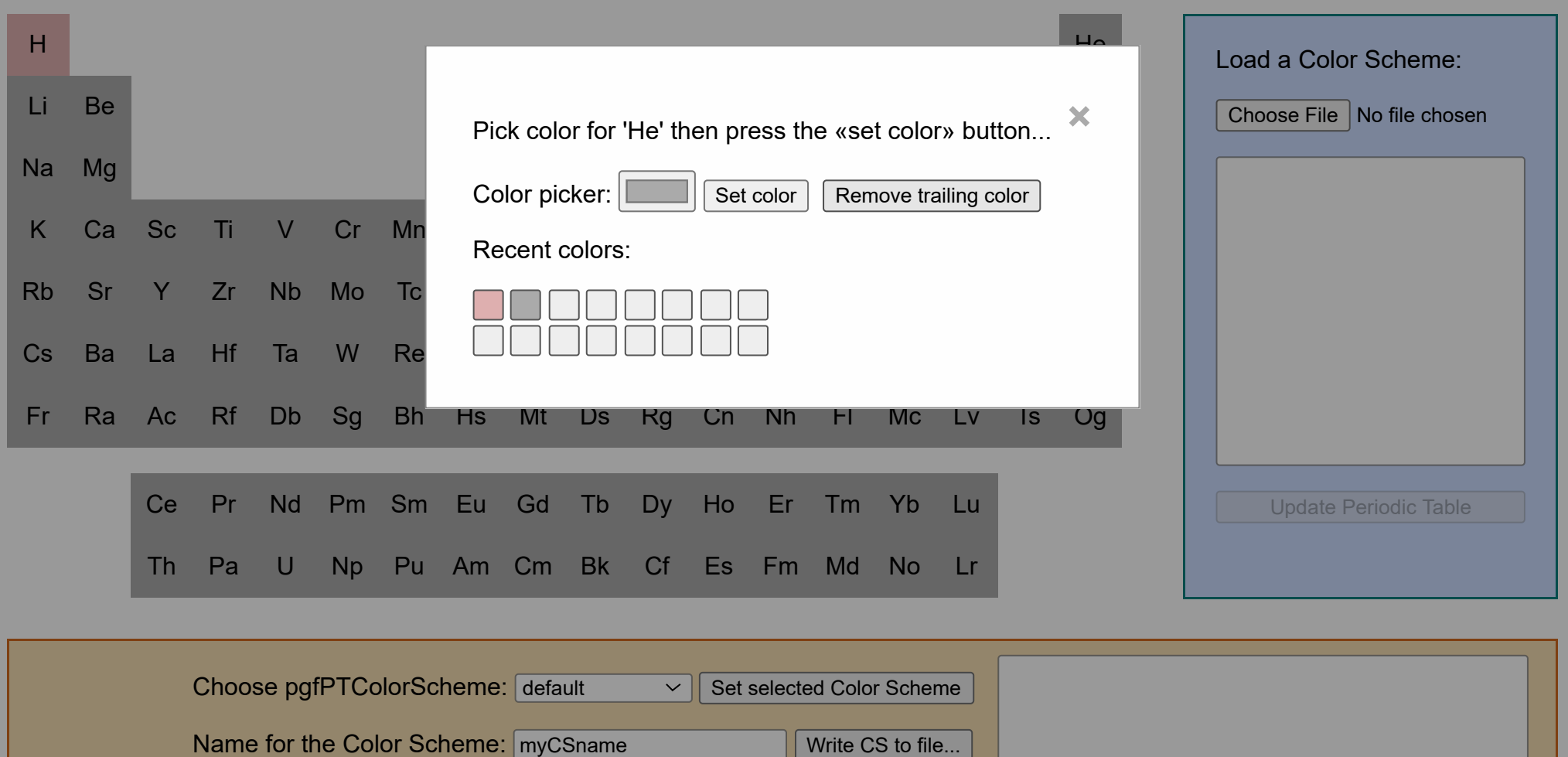